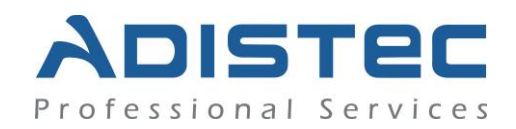

## **ADISTEC PROFESSIONAL SERVICES**

# **KACE® SMA Rapid Deploy**

## **Descripción:**

El servicio de "KACE Rapid Deploy SMA" ofrecido por Adistec Professional Services, siguiendo la metodología de consultoría de Quest® y las mejores prácticas ITAM (IT Asset Management), le permite minimizar los tiempos de instalación y puesta en producción a través de una serie de actividades y procedimientos probados, de forma que su organización maximice su capacidad para reducir costos, reducir riesgos y mejorar el rendimiento.

## **Alcances de nuestro servicio**

- Asistencia en la instalación del Servidor K1000
	- o Validación de pre-requisitos
	- o Definir el diseño de implementación de hasta una (01) instancia de KACE
- Configuración del appliance KACE SMA
	- o Appliance Settings
	- o Mantenimiento del sistema
	- o Proceso de Backup and recovery
	- o Gestión de log files
	- o Gestión de Notificaciines
	- o Portal del Usuario
- Agent Provisioninig
	- o Despliegue de hasta 20 agentes
		- **IP Range**
		- GPO
		- **Scripted agent installer**
- Labeling
	- o Label by location
	- o Label by machine type
	- o Label by user group (LDAP)
	- o Creación de hasta tres (3) custom user
	- o Creación de tres (3) custom labels y tres (3) filtros
- Security / Patch Management
	- o Demostrar una (1) "patch management push a un label Group"

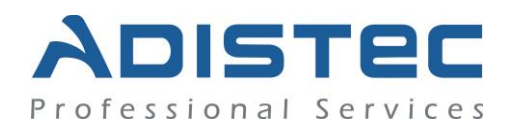

## **Alcances de nuestro servicio (continuación)**

- Software Distribution
	- o Configurar el proceso de distribución de software para hasta dos (2) aplicaciones estándares
	- o Describir y explicar los medios de distribución disponibles
		- Windows™ Installer
		- Installers supporting scripting
		- Installers supporting command line switches
		- Multi-file installers (ZIP)
		- Capacitar en un (1) file synchronization al cliente
		- Capacitar en un (1) software update processes al cliente
- Asset Management
	- o Ejecutar un (1) Import Asset Function desde una planilla de datos (CSV) existente utilizando el import wizard (el cliente deberá proveer un CSV file)
- Configuration Management
	- o Configurar hasta un (1) "power management configuration" basado en mejores prácticas
- **Reporting** 
	- o Overview de los reportes disponibles
	- o Configurar hasta un (1) Schedule Report a partir de los reportes por defecto

### **Detalles del servicio:**

Modalidad: Remoto Duración Estimada: 40 horas

### **Part Number:**

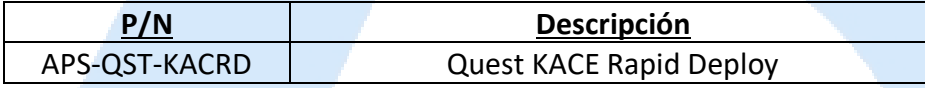

#### **Limitaciones:**

Según el licenciamiento y/o requerimientos es posible que no se requieran ejecutar todas las actividades detalladas de este servicio, en dicha situación esto no genera derecho alguno al cliente para exigir una devolución, cambio o aplicación en los servicios.

Adistec no podrá asegurar el nivel de performance. Estas métricas pueden estar relacionadas con los componentes de hardware y el cliente deberá analizar dichos comportamientos con sus proveedores de hardware y el fabricante como tal.

Adistec no asegura el correcto despliegue de los agentes en su totalidad, ante una falla, Adistec brindara apoyo únicamente para la resolución del inconveniente. El despliegue de agentes considera únicamente la instalación de forma automática y no se ejecutarán tareas de instalación o despliegue manuales.

No están incluidos en este servicio actividades como (pero sin limitarse a) scripting, reportes personalizados, configuración de bases de datos o cualquier otra tarea no definida en este servicio.

#### **Términos y Condiciones:**

Nuestros servicios están regidos por los términos y condiciones generales especificados en nuestro sitio web: [http://www.adistec.com/es/aps/terminos\\_y\\_condiciones.pdf](http://www.adistec.com/es/aps/terminos_y_condiciones.pdf)

Al enviar la orden de compra para la contratación de los servicios está aceptando los alcances del servicio ofrecido en el presente documento, así como los términos y condiciones generales y particulares que los gobiernan.